E-mail: modus@swman.ru WWW: http:\\www.swman.ru  $\therefore$  (495) 642 89 62

 $" 6.30$ 

 $\mathbf{H}$ 

 $\ddot{\phantom{a}}$ 

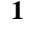

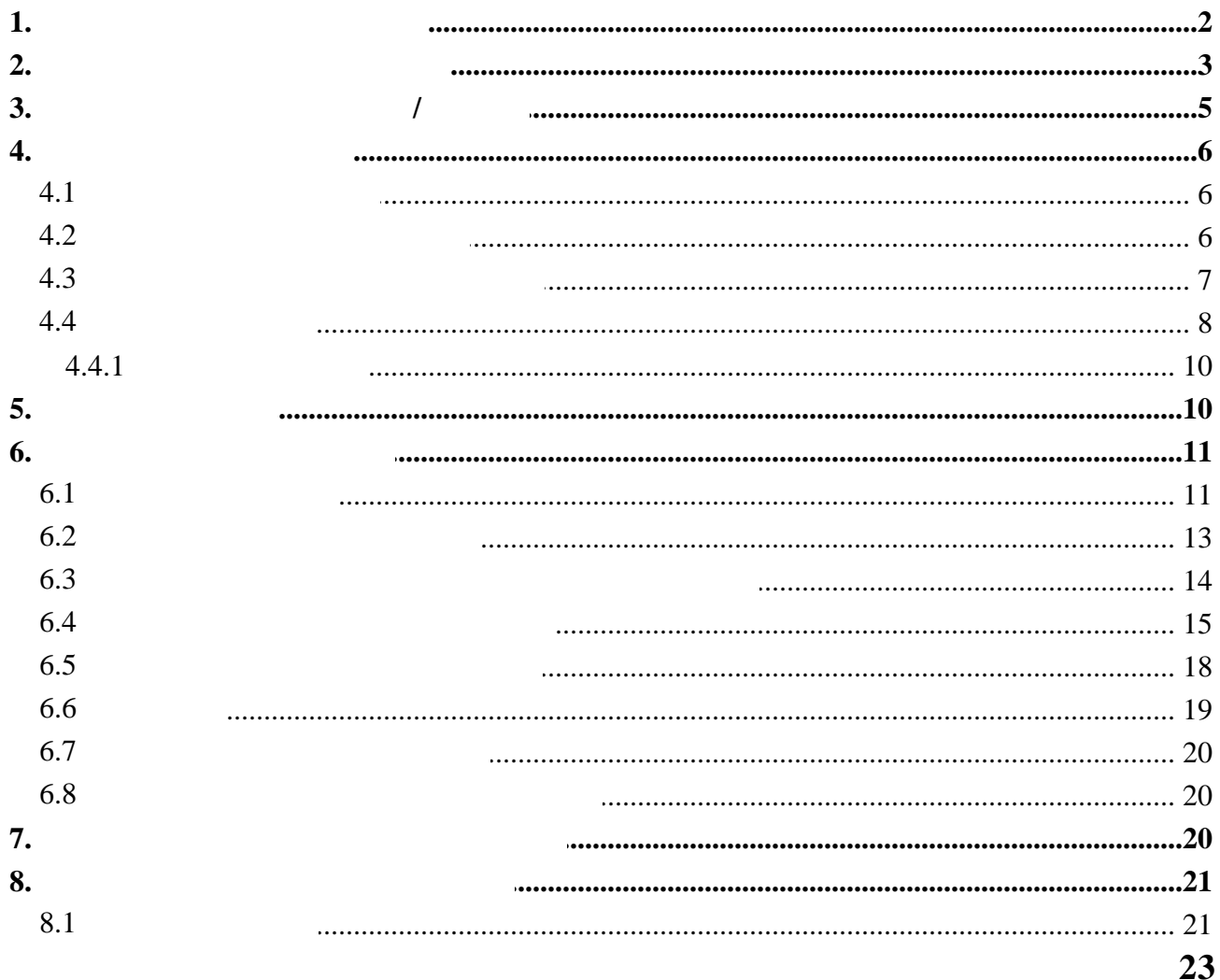

 $\ddot{\phantom{0}}$ 

 $\pmb{\mathcal{W}}$ 

Анонимный сеанс

Помощь

,

 $),$ 

 $\ddot{\phantom{a}}$ 

Отмена

,

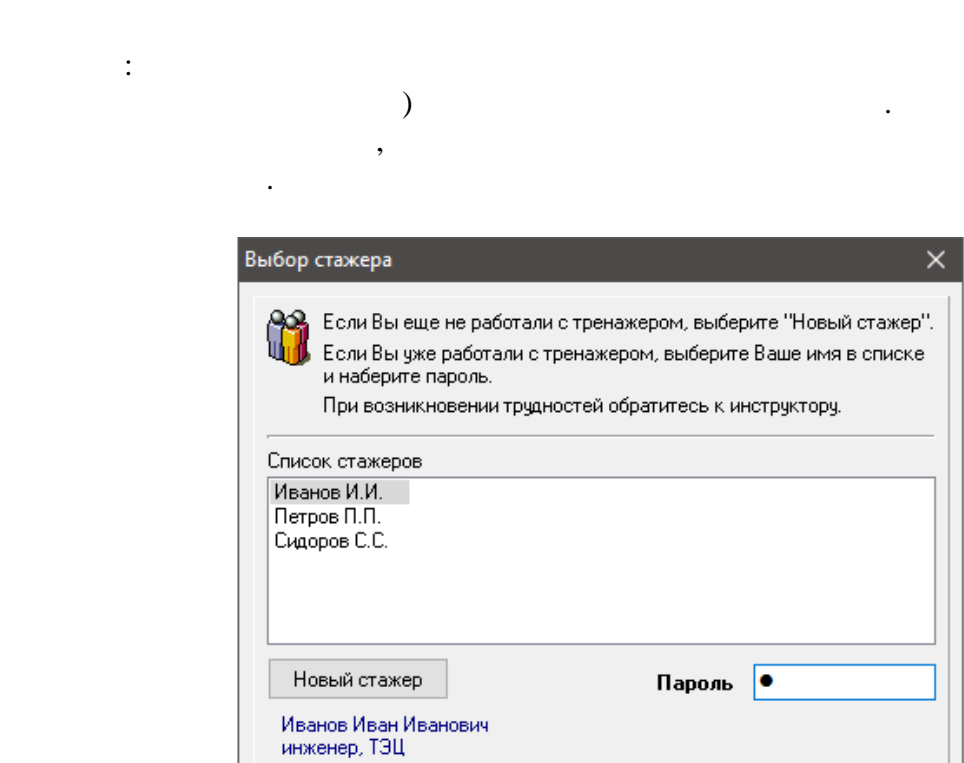

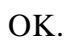

 $\ddot{\phantom{0}}$ 

Завершить сеанс

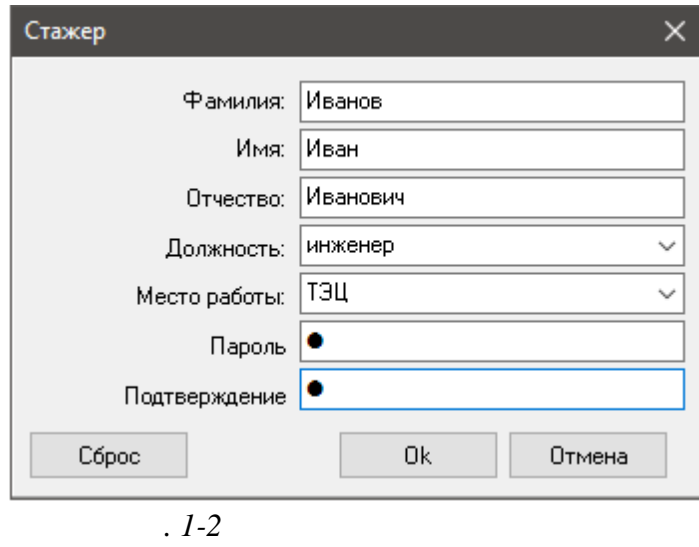

 $\overline{(\ }$ 

 $,$ 

 $\overline{\text{OK}}$ 

 $\, ,$ 

 $. 1-1$ 

OK. OK,

 $\overline{\phantom{a}}$ 

 $1.$ 

 $\overline{(\ }$ 

 $\pmb{\mathsf{m}}$ 

 $2.$ 

,  $\overline{(}$  $\mathcal{L}$  $\mathcal{L}$  $\overline{(}$  $\mathbf{u}$  $\mathbf{u}$  $\ddot{\cdot}$  $\Box$ • Новый курс  $\times$  $\circ$   $\circ$ Настройка Стажёр 露 <u>©</u> программе × Войти Завершить Начать Результаты Справка Вводная <mark>⊜</mark> Web-Сайт Демо сеанс

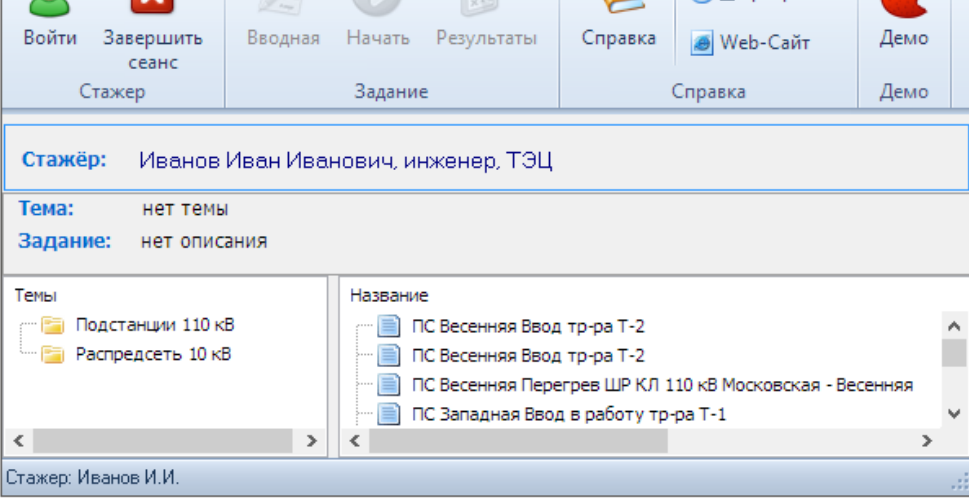

 $\ddot{\cdot}$ 

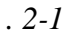

- -
- -

 $\hat{\theta}$  $\mathbf{u}^{\prime}=\mathbf{u}^{\prime}$  and  $\mathbf{u}^{\prime}=\mathbf{u}$  $\mathbf{u}$  $\sim$  10  $\,$  $\bar{\mathbf{u}}$  $\pm$ 

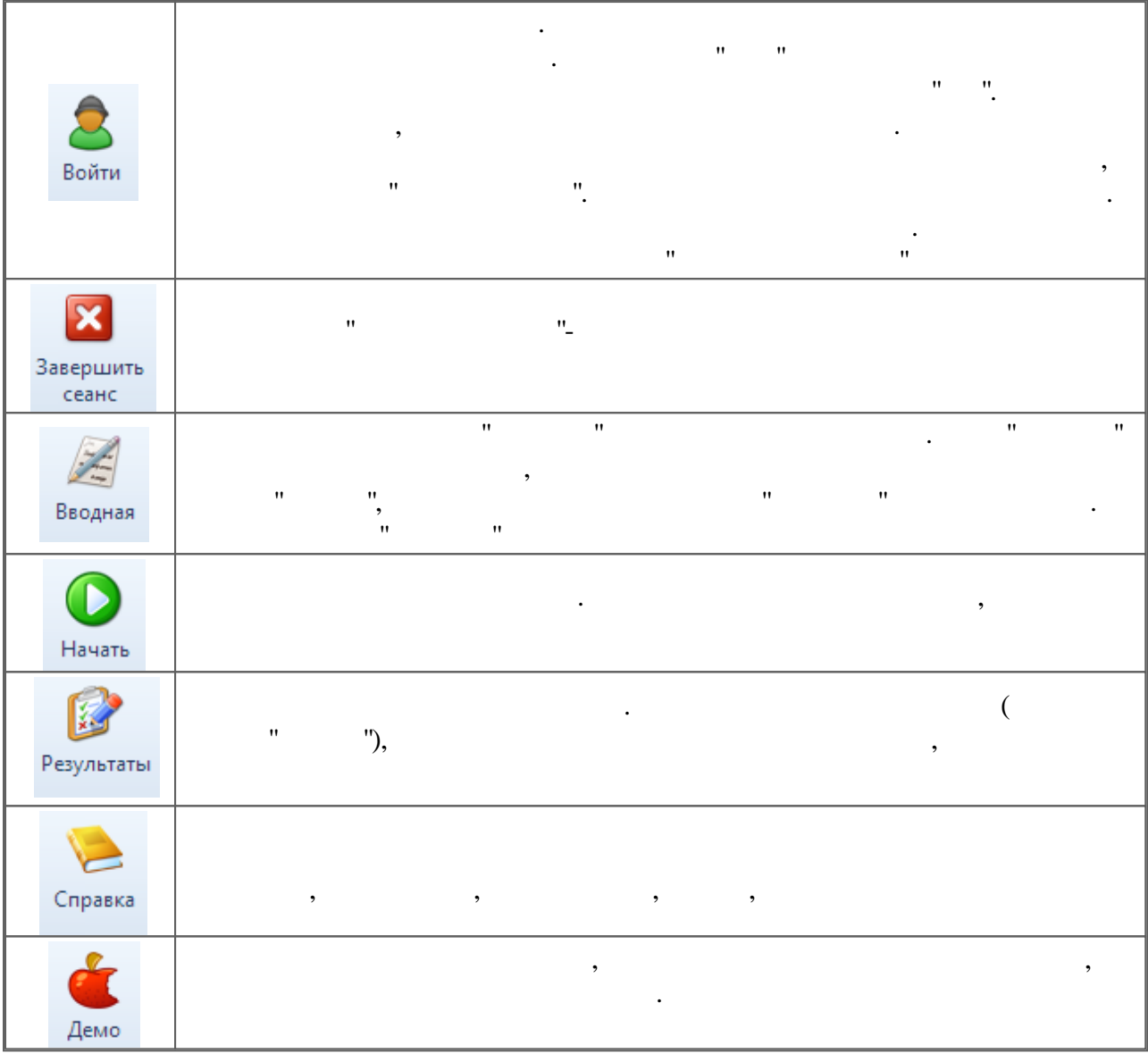

 $\Big)_{_{\rm H}}$ 

 $\mathbf{u}$ 

 $\mathbf{u}$ 

 $\mathbf{u}$  $\ddot{ }$  $\ddot{\phantom{a}}$  $\overline{a}$  $\cdot$  $\overline{a}$  $\overline{\phantom{a}}$  $\vdots$ 

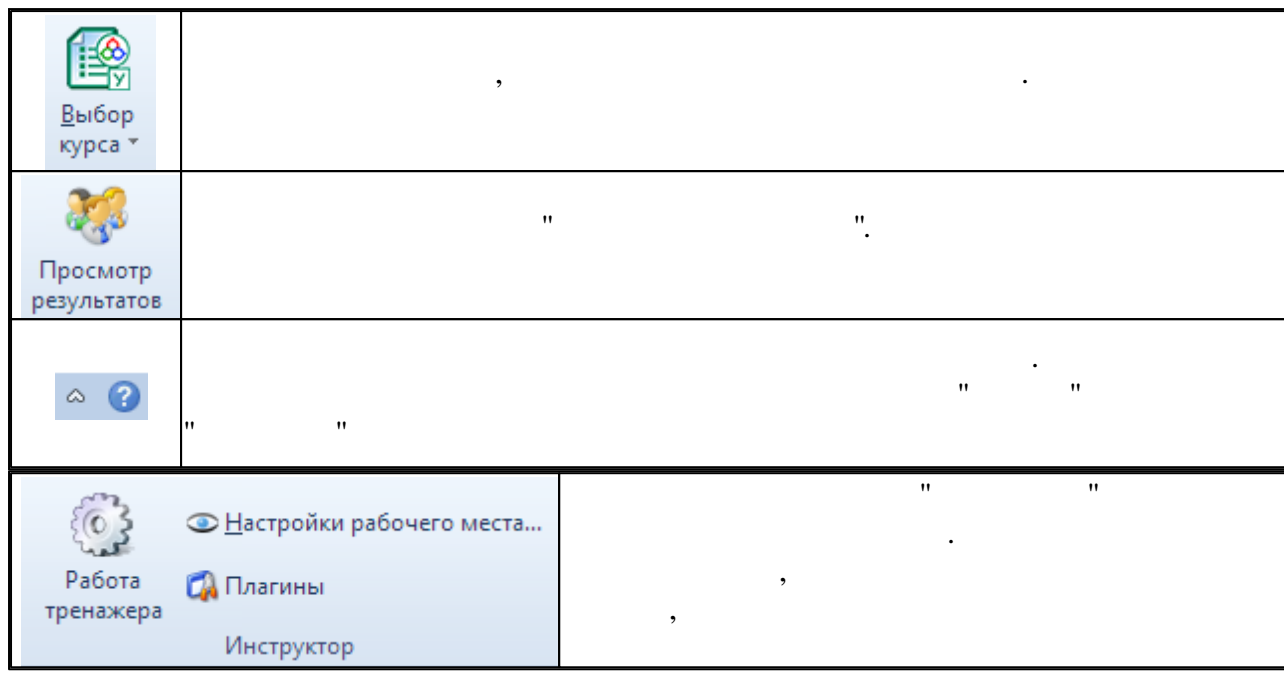

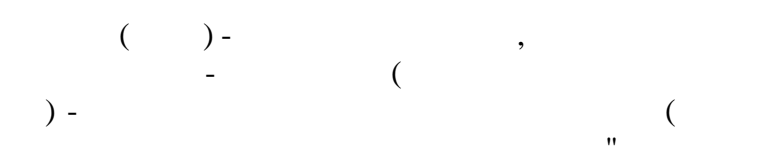

 $) \overline{(}$ 

 $3.$  $\overline{1}$ 

 $\setminus$ 

 $\boldsymbol{\theta}$ 

 $\ddot{\phantom{a}}$ 

 $\boldsymbol{6}$ 

 $\vdots$ 

 $\overline{4}$ .

 $4.1$ 

 $\bar{\mathbf{u}}$ 

 $\mathbf{u}$ 

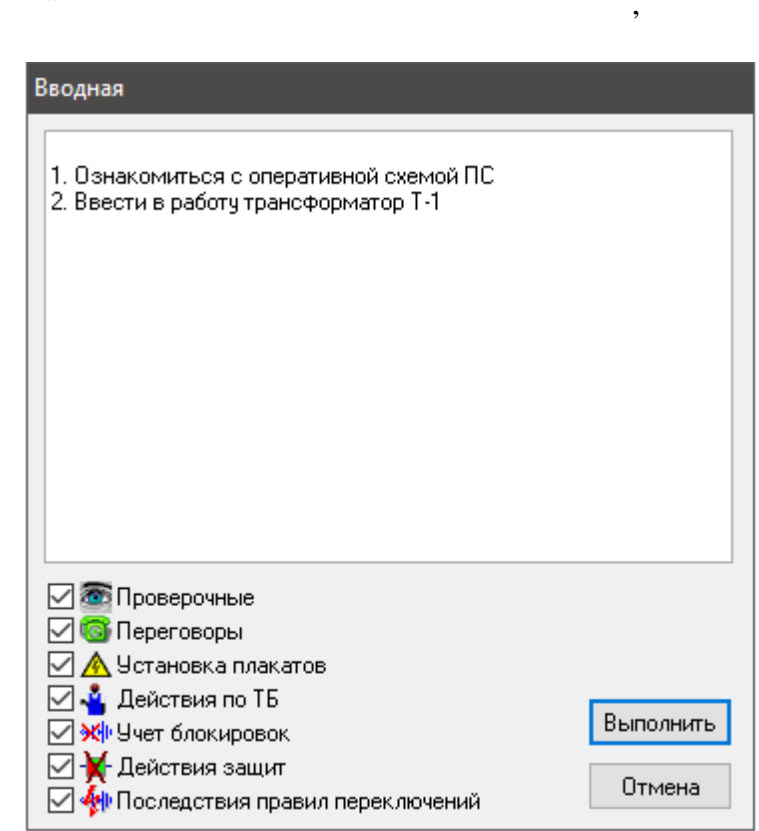

 $\overline{.4-1}$ 

 $\overline{a}$ 

 $\overline{\phantom{a}}$ 

 $\pm$ 

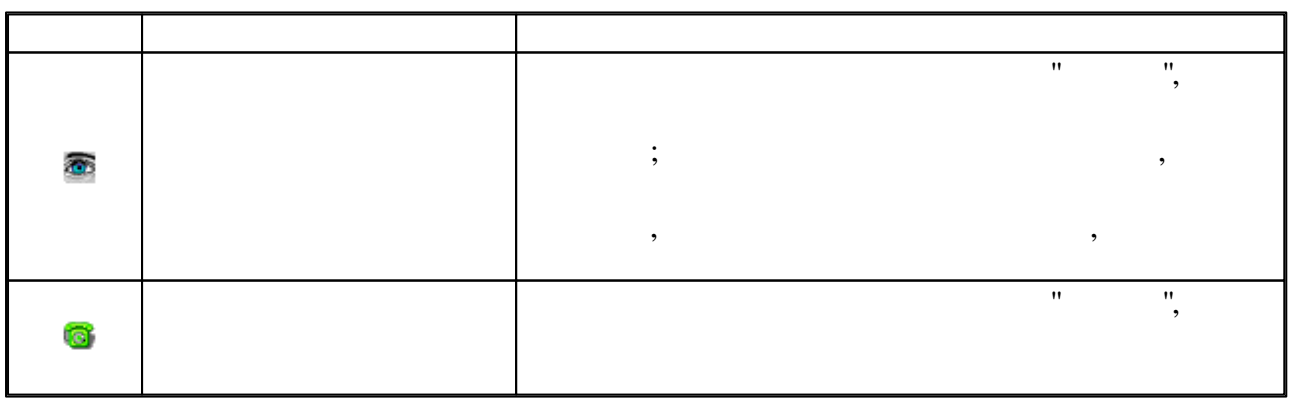

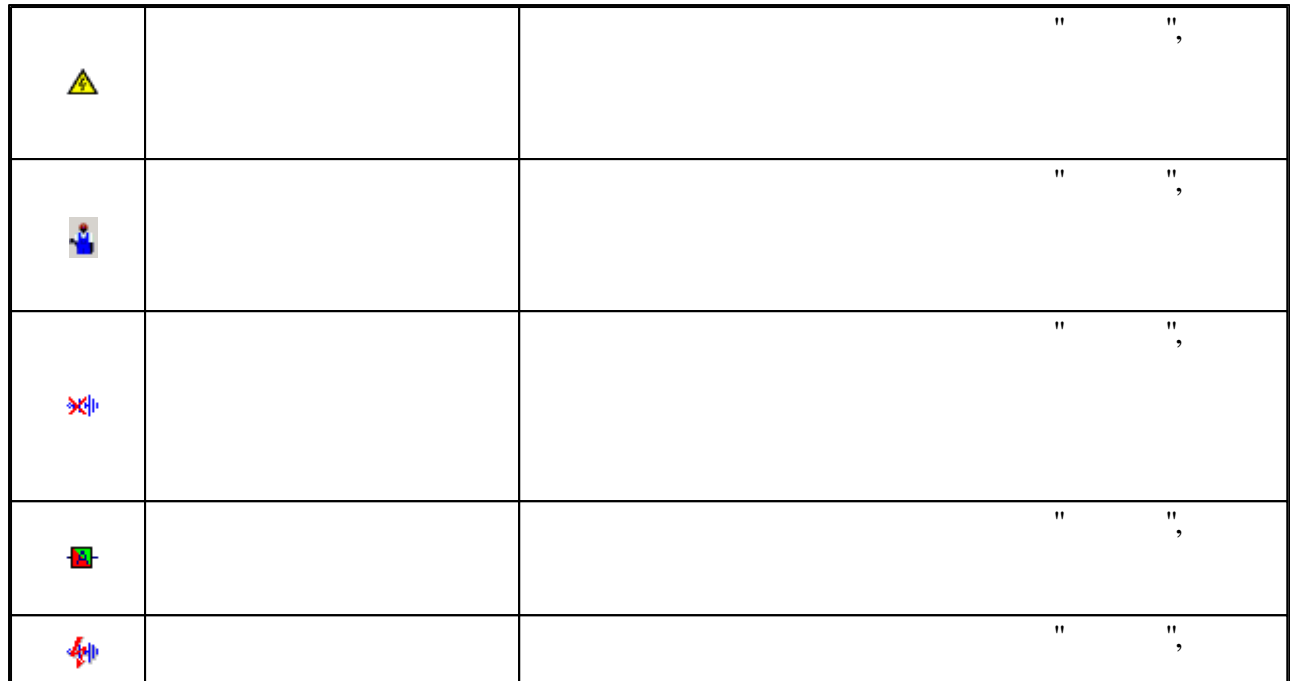

 $\mathbb{R}^{\mathbb{Z}}$ 

## $4.3$

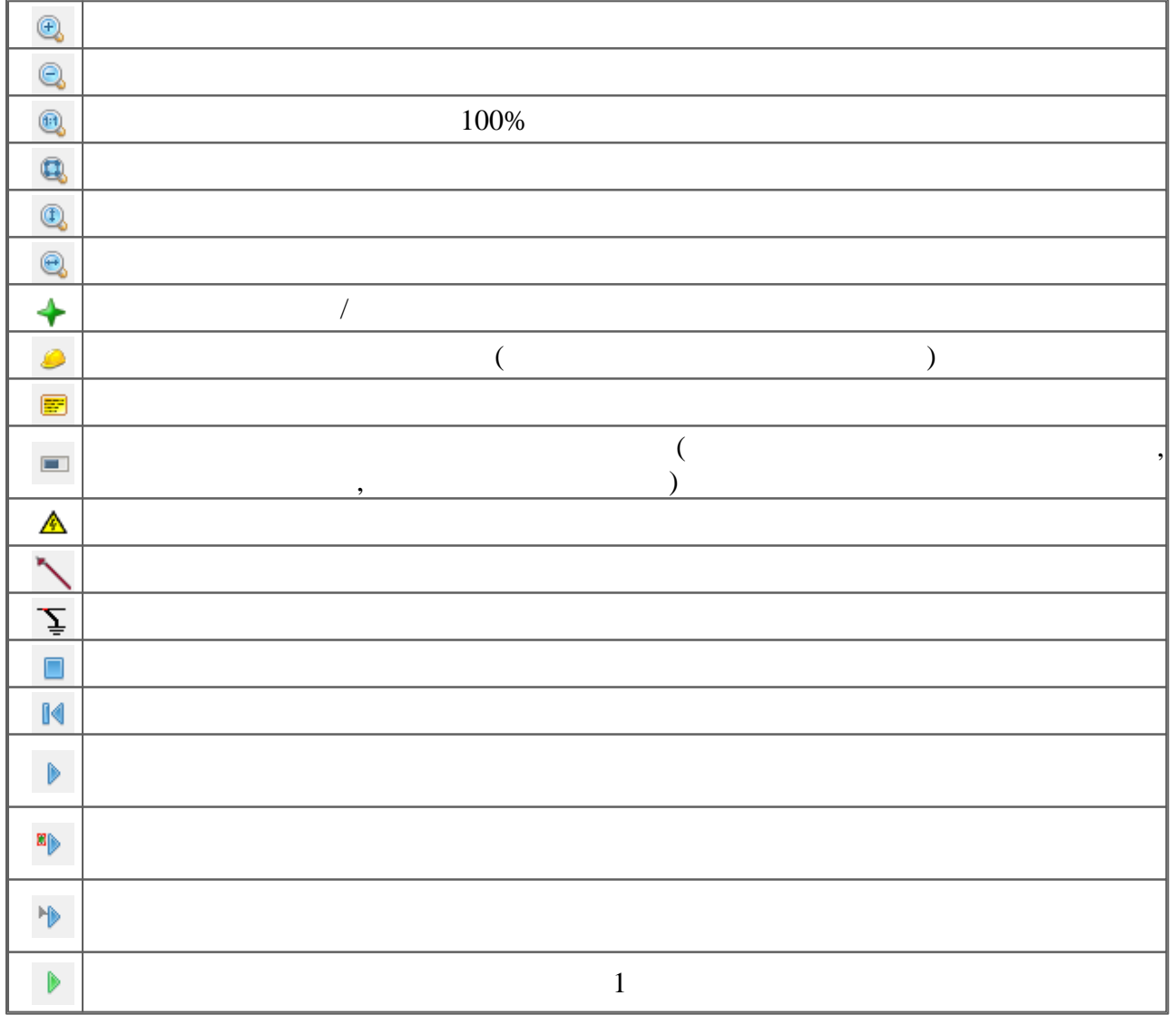

 $\overline{7}$ 

 $\overline{\phantom{a}}$ 

 $\cdot$ 

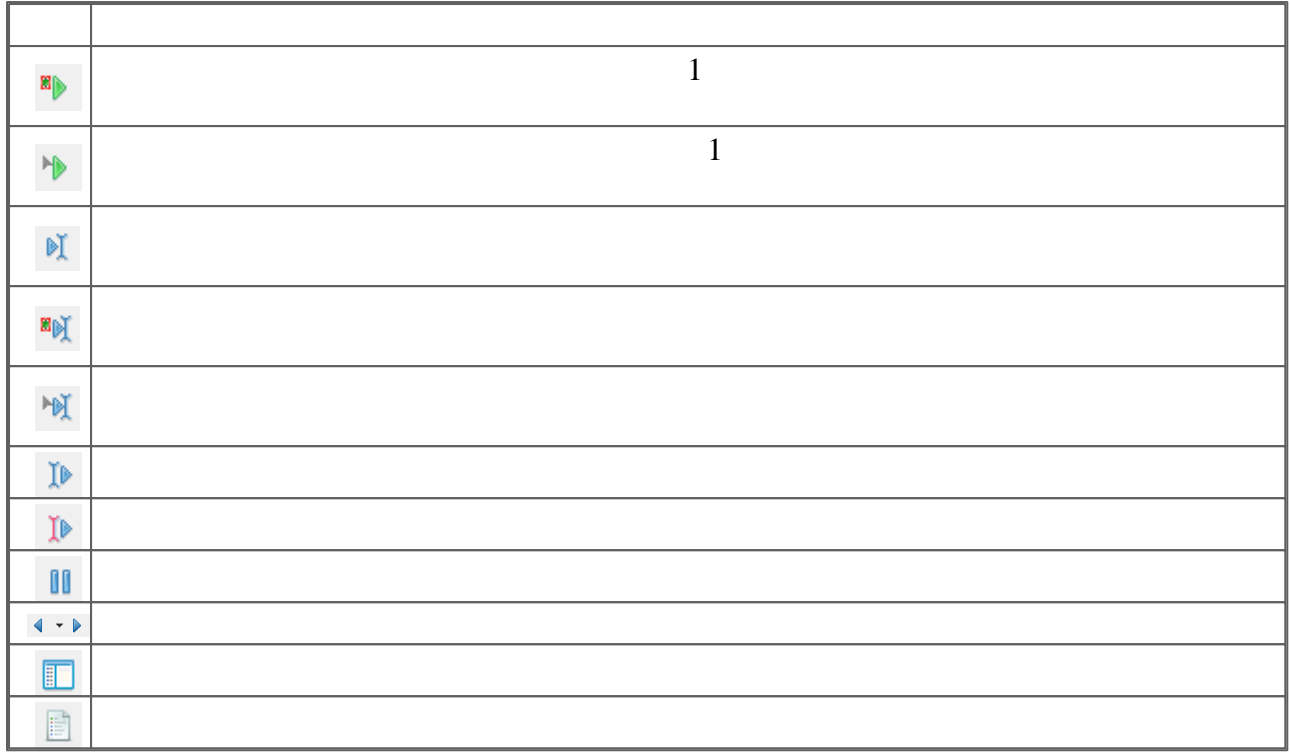

 $\overline{\phantom{a}}$ 

 $4.4$ 

 $\overline{a}$ 

,

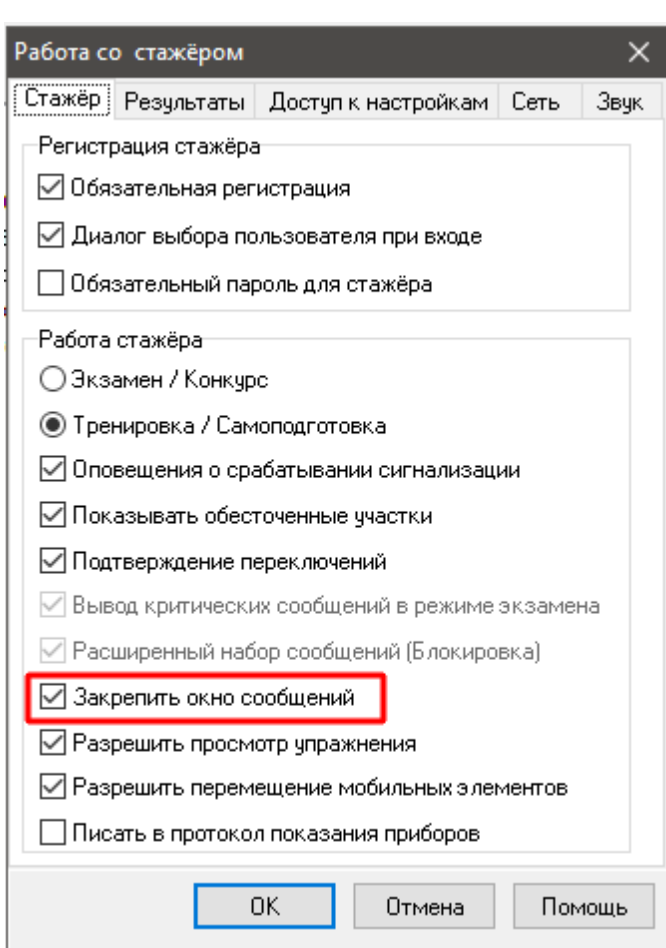

 $\langle$ 

 $\big)$ 

 $\overline{.4-2}$ 

,

 $\boldsymbol{9}$ 

 $\overline{ }$ 

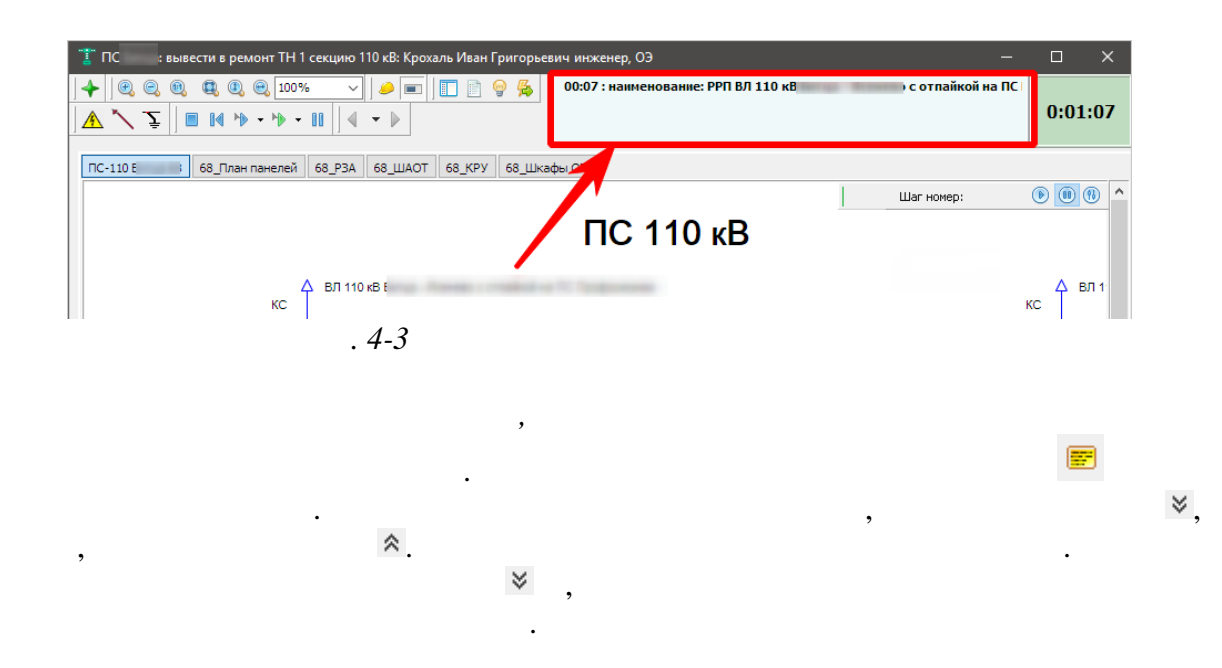

 $" 6.30"$  $\pmb{\mathcal{W}}$ 

 ${\bf 10}$ 

 $\ddot{\phantom{a}}$ 

 $4.4.1$ 

 $\div$ 

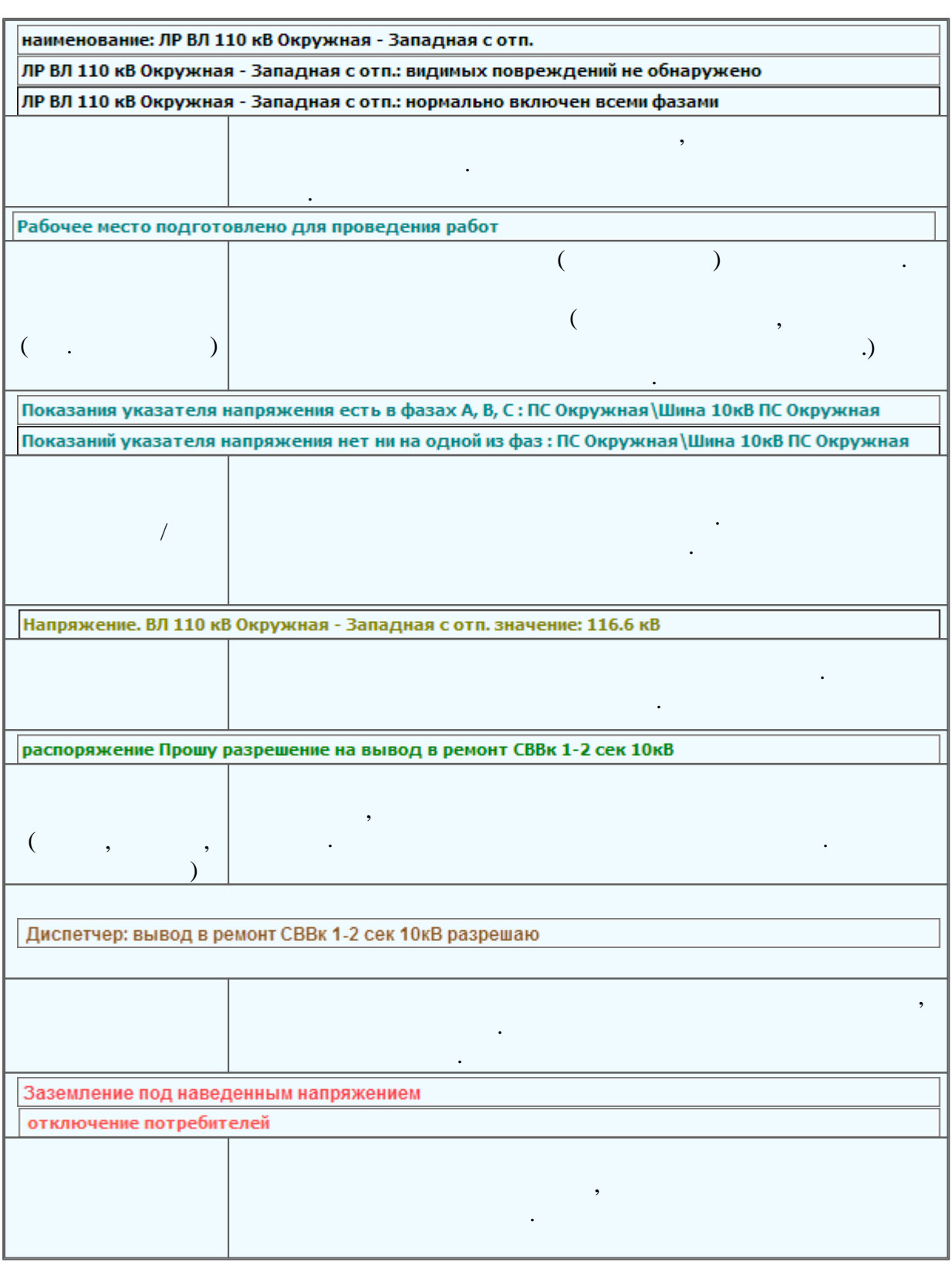

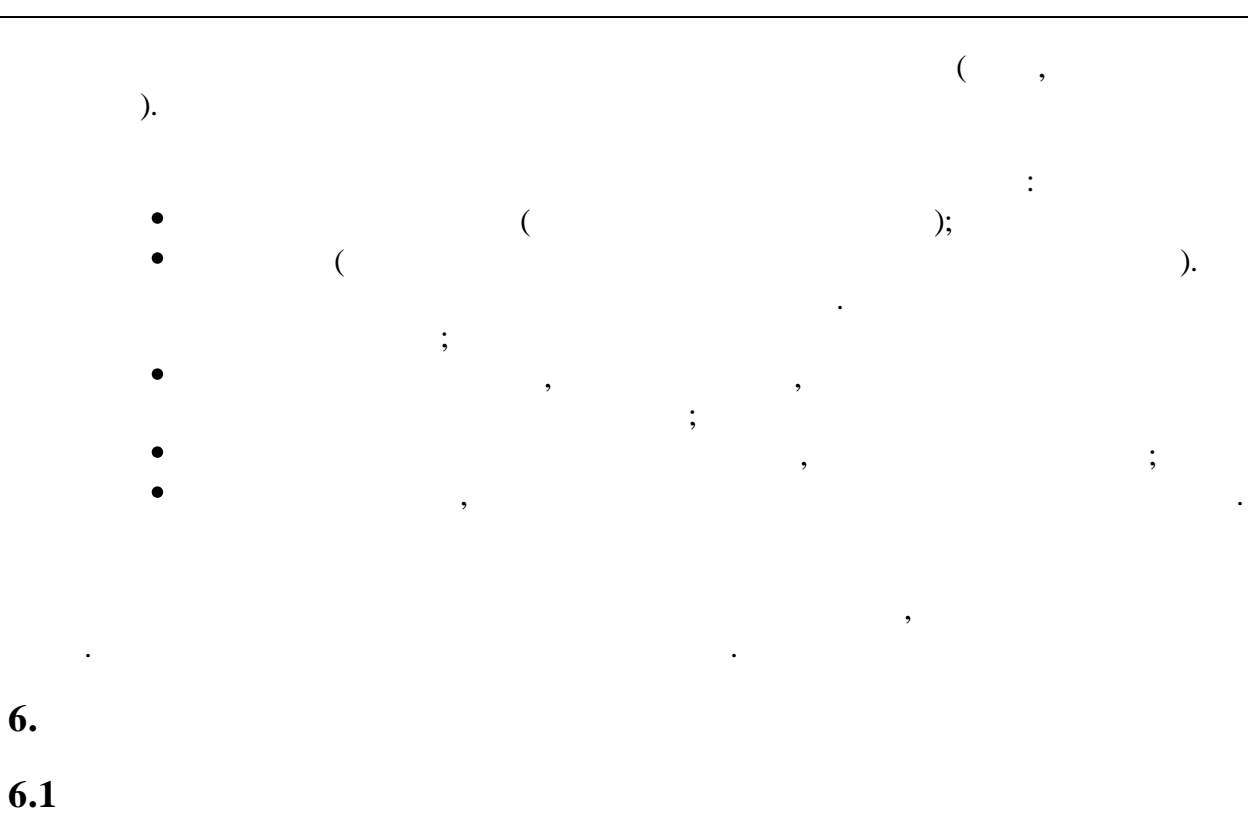

∖ I В 6кВ ДС-8Е  $\Box$ TL USIAKUODSUKS 一手 E<br>E Проверить положение **Отключить** Проверить исправность **ДС-86 TH3-85** Оперативный ток привода Оперативный ток управления ¥ Положение тележки Рабочее Оперативная блокировка тележки Ремонтное  $\mathbf{r}$ Дополнительно Контрольное  $\mathbf{r}$ Установить плакат Проверить положение тележки

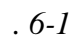

6.

 $\ddot{\cdot}$ 

 $\overline{(}$ 

 $\mathcal{L}$ 

 $\therefore$ 

 $\overline{)}$ .

 $\overline{(\ }$ 

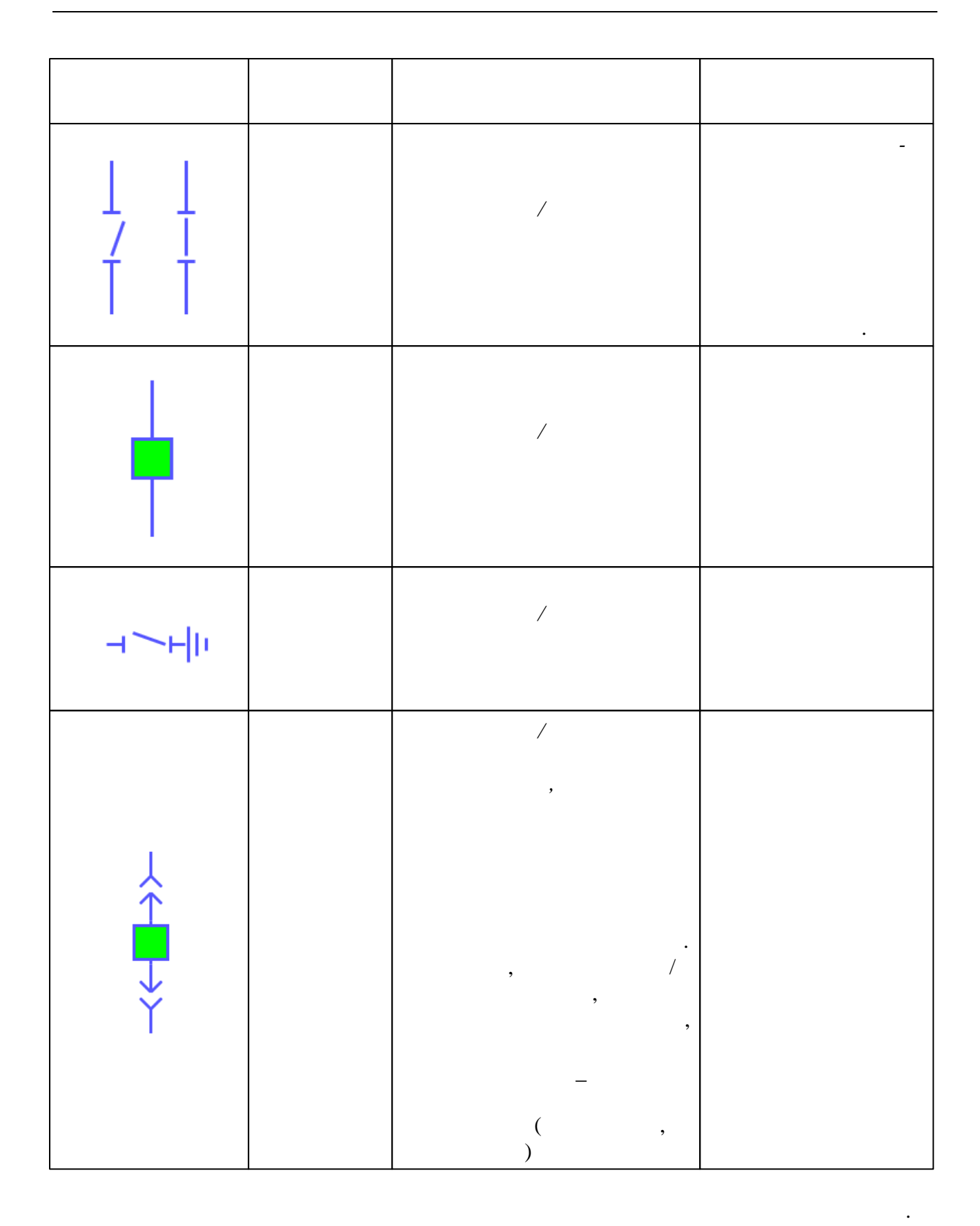

 $6.2$ 

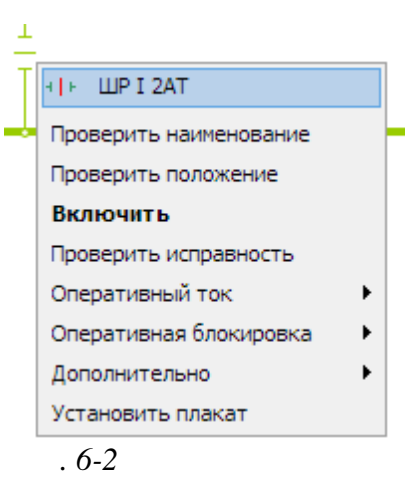

 $\mathbf{r}$ 

"ESC"

 $\mathbf{u}$ 

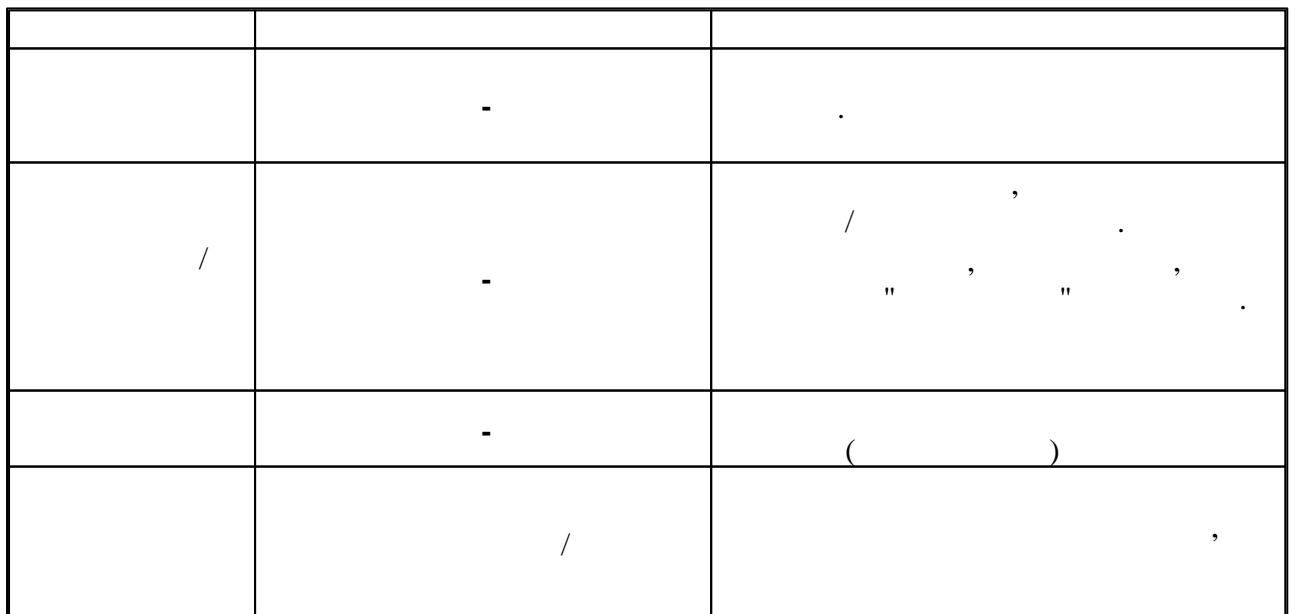

 $\mathbf{L}^{\text{max}}$ 

 $\overline{\phantom{a}}$ 

 $\ddot{\phantom{a}}$ 

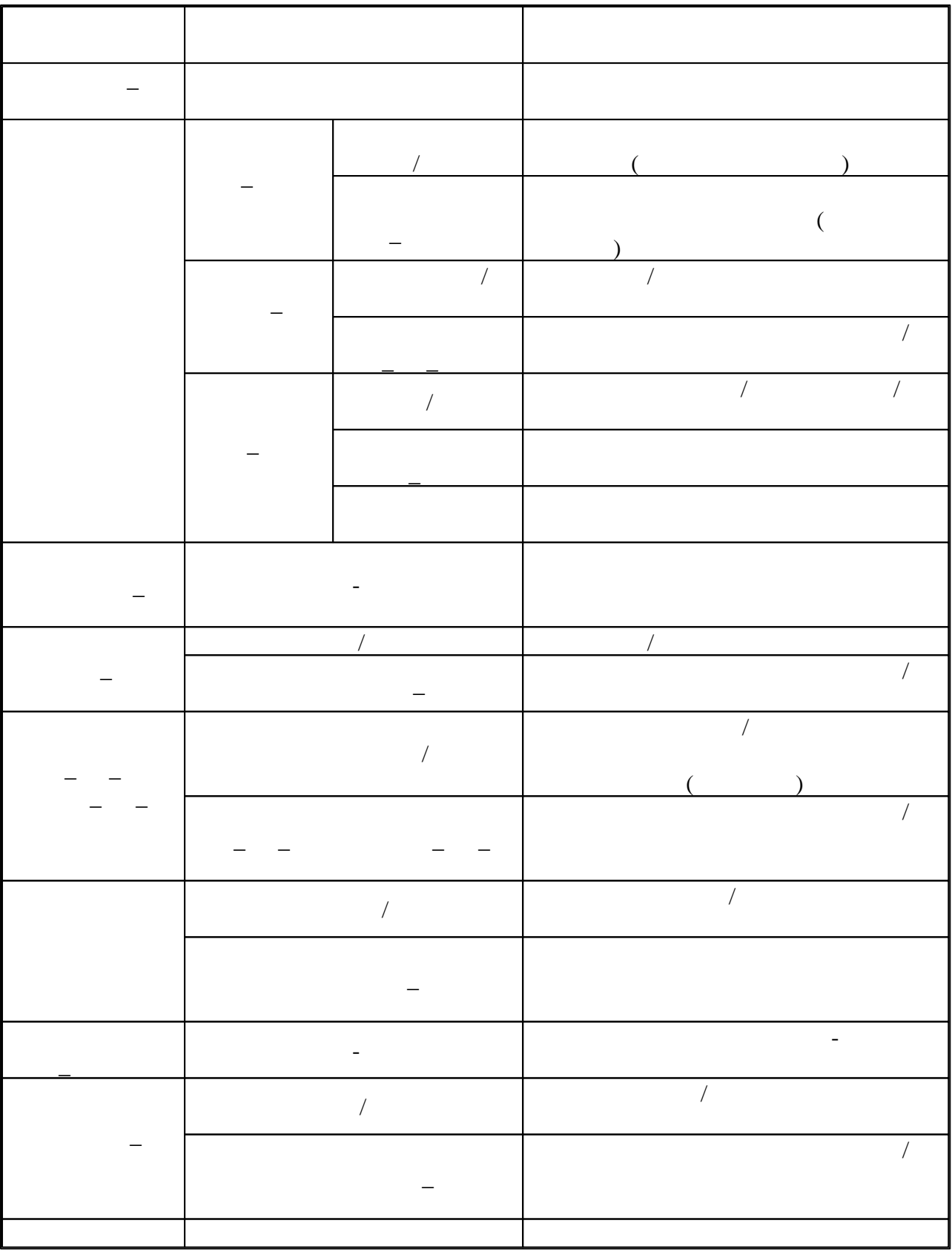

 $6.3$ 

 $\overline{\phantom{a}}$ 

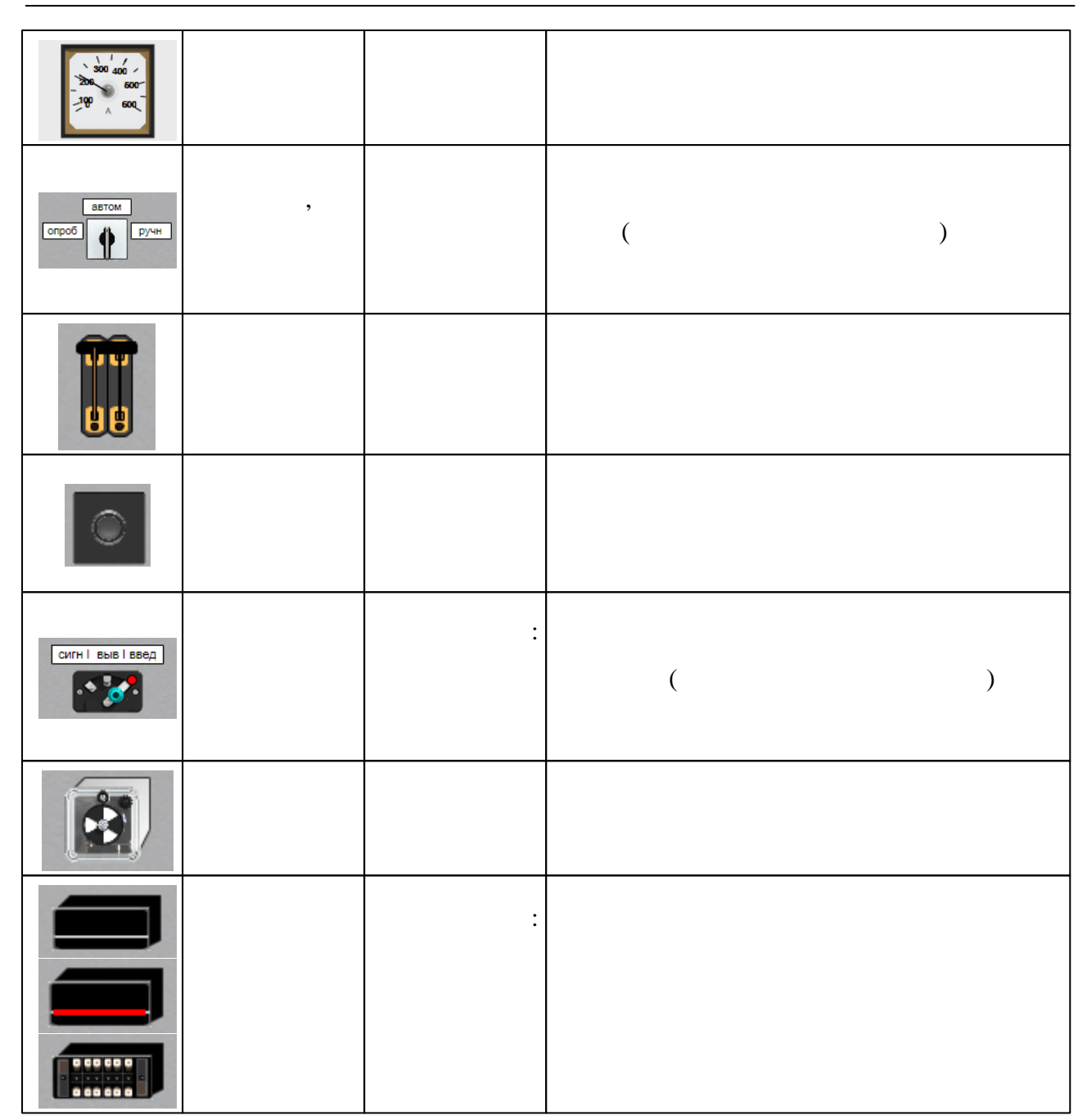

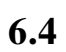

 $\frac{1}{2}$ 

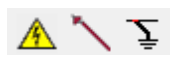

 $\overline{\phantom{a}}$ 

 $\ddot{\phantom{a}}$ 

 $\ddot{\phantom{a}}$ 

 $,$ 

 $\pmb{\mathsf{H}}$ 

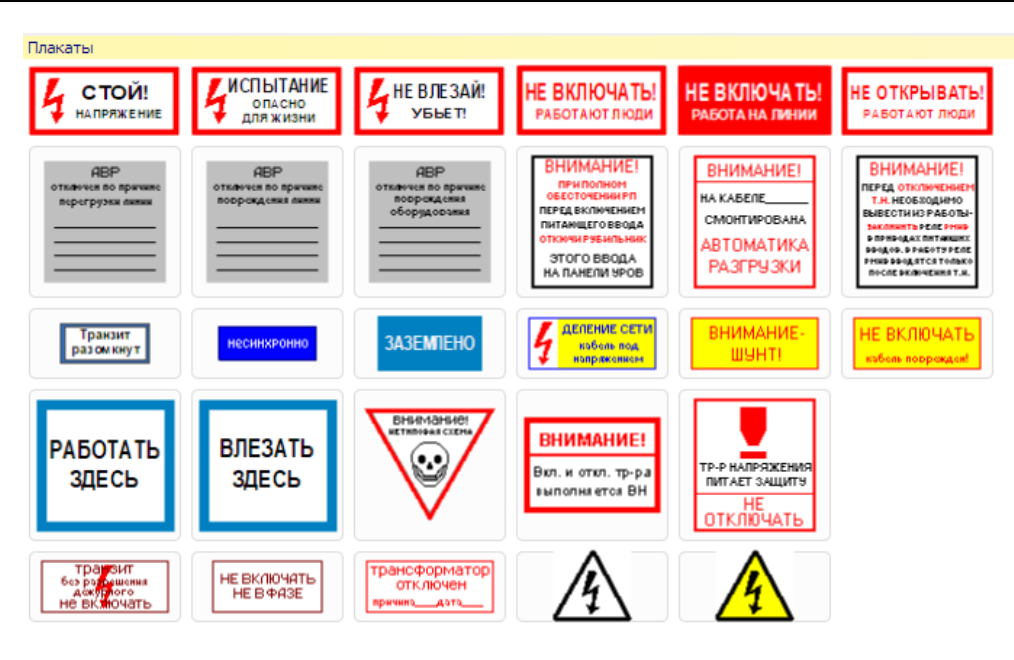

 $.6 - 3$ 

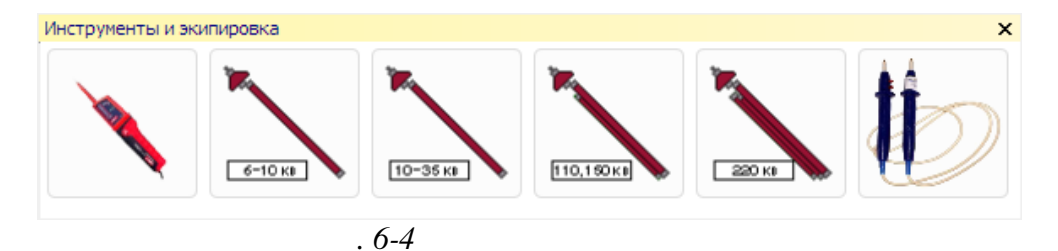

Съемные элементы  $\pmb{\times}$ (дэс

 $.6 - 5$ 

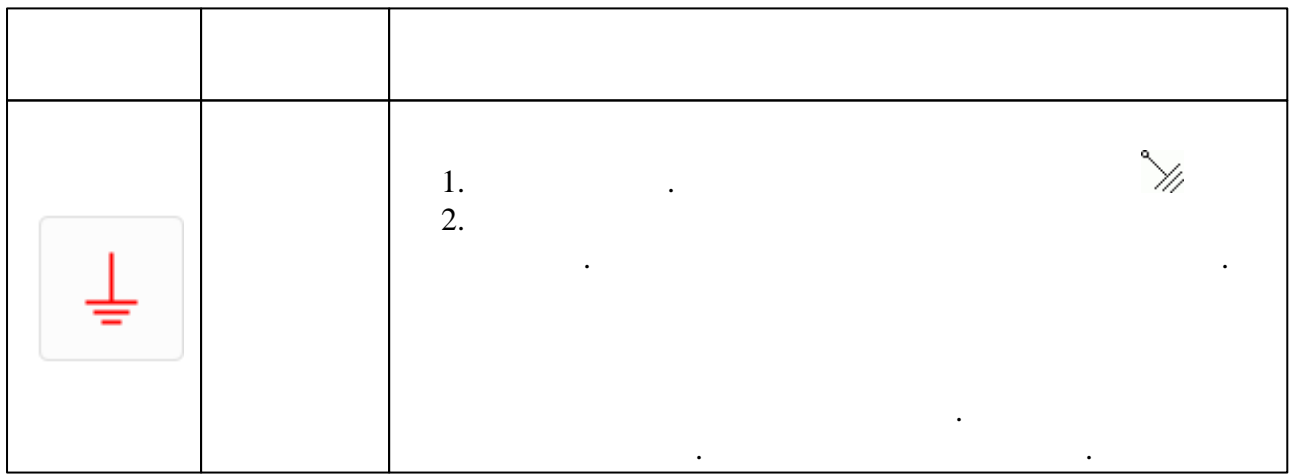

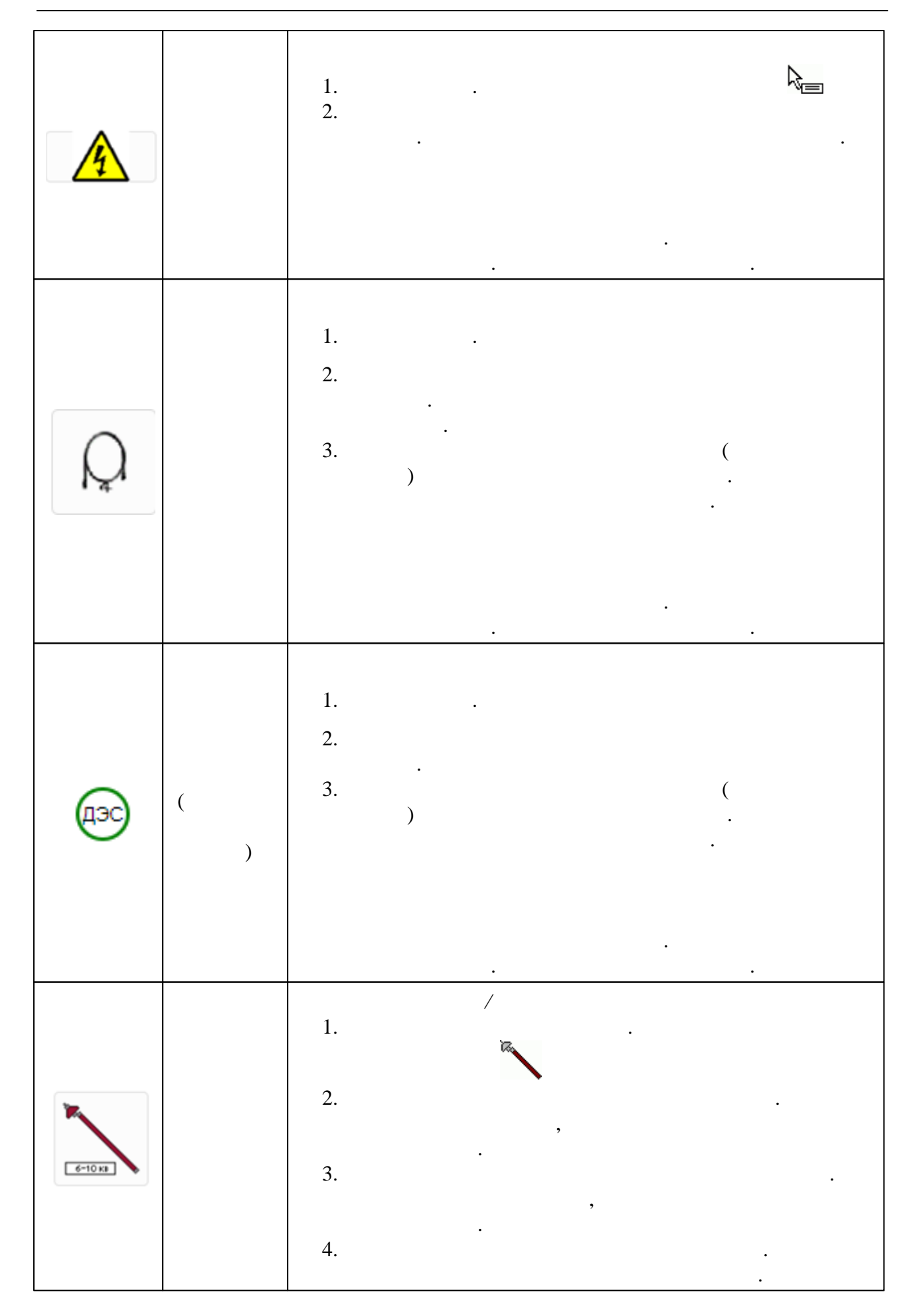

 $\ddot{\phantom{a}}$ 

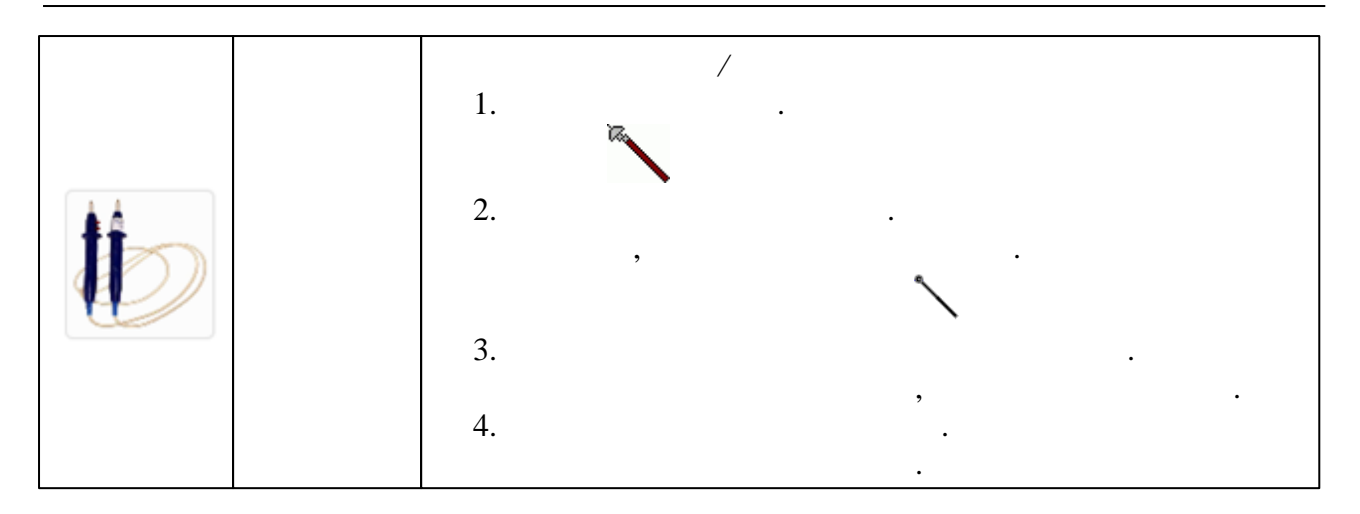

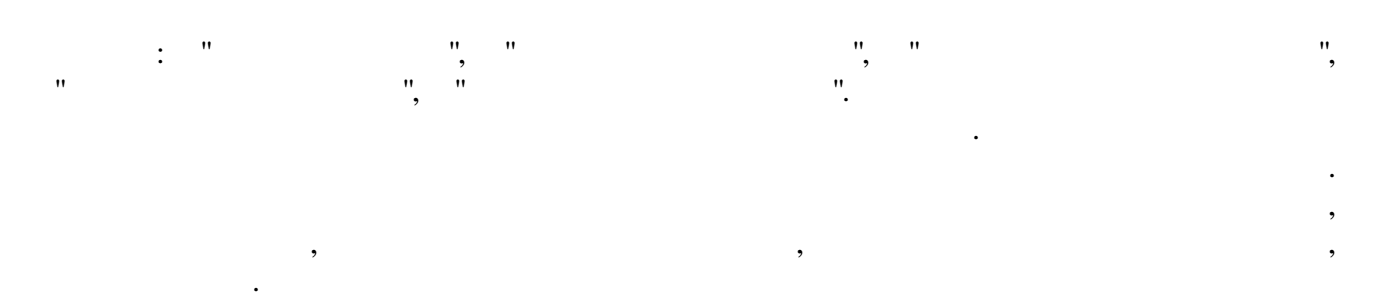

 $\bar{\mathbf{u}}$ 

**В** Экипировка  $\overline{\mathtt{23}}$ 56<br>75  $\frac{1}{66}$  $\mathbf{I}$  $\mathbf{I}$ 

00:04 : проверить включенное положение ПС-110 (1990) 3 [2011 110 кВ с отпайкой на ПС

 $0:00:11$ 

 $\mathbf{u}$ 

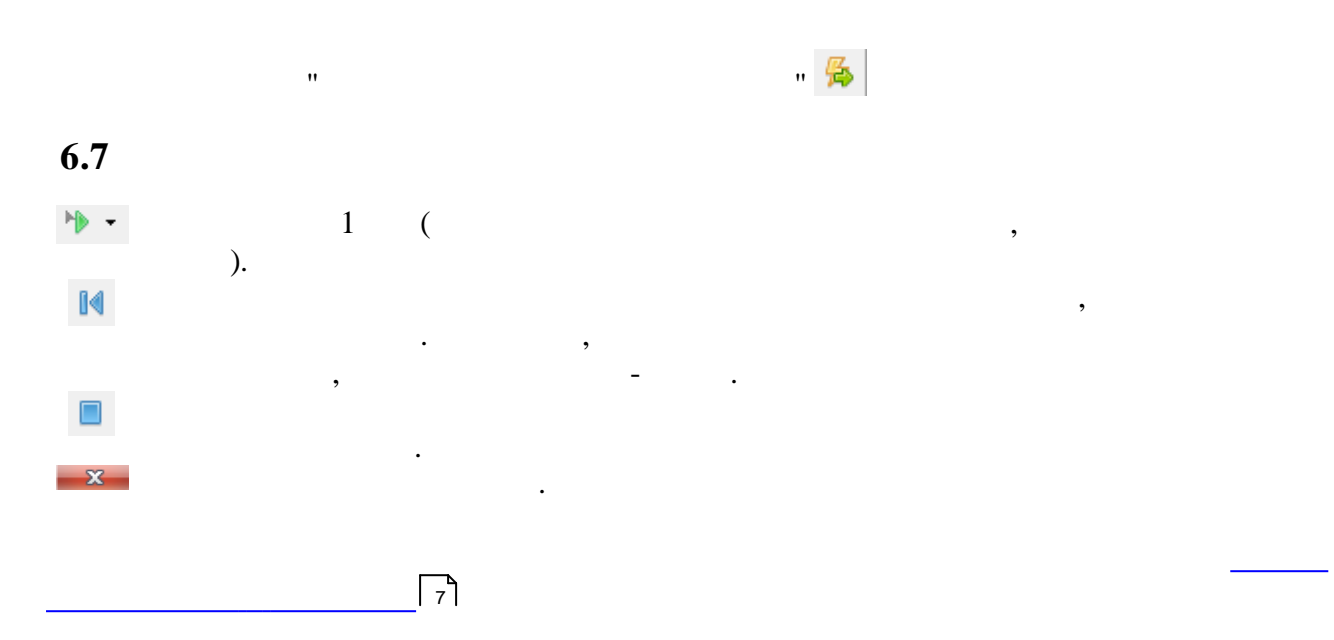

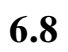

.

 $\mathbf{u}$  , we have the set of  $\mathbf{v}$  ,  $\mathbf{v}$ 

.

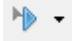

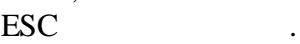

,

, , ,

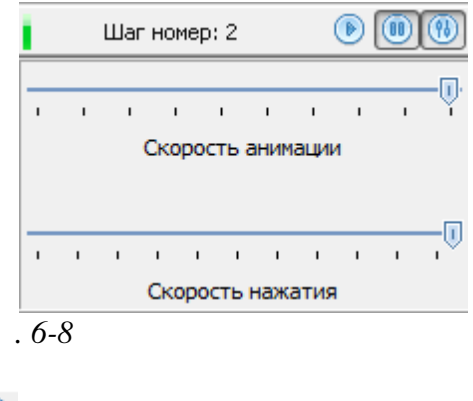

. .

,  $\overline{\phantom{a}}$ 

, where  $\mathbf{r}$  is the contract of  $\mathbf{r}$  is the contract of  $\mathbf{r}$ 

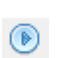

, .

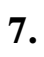

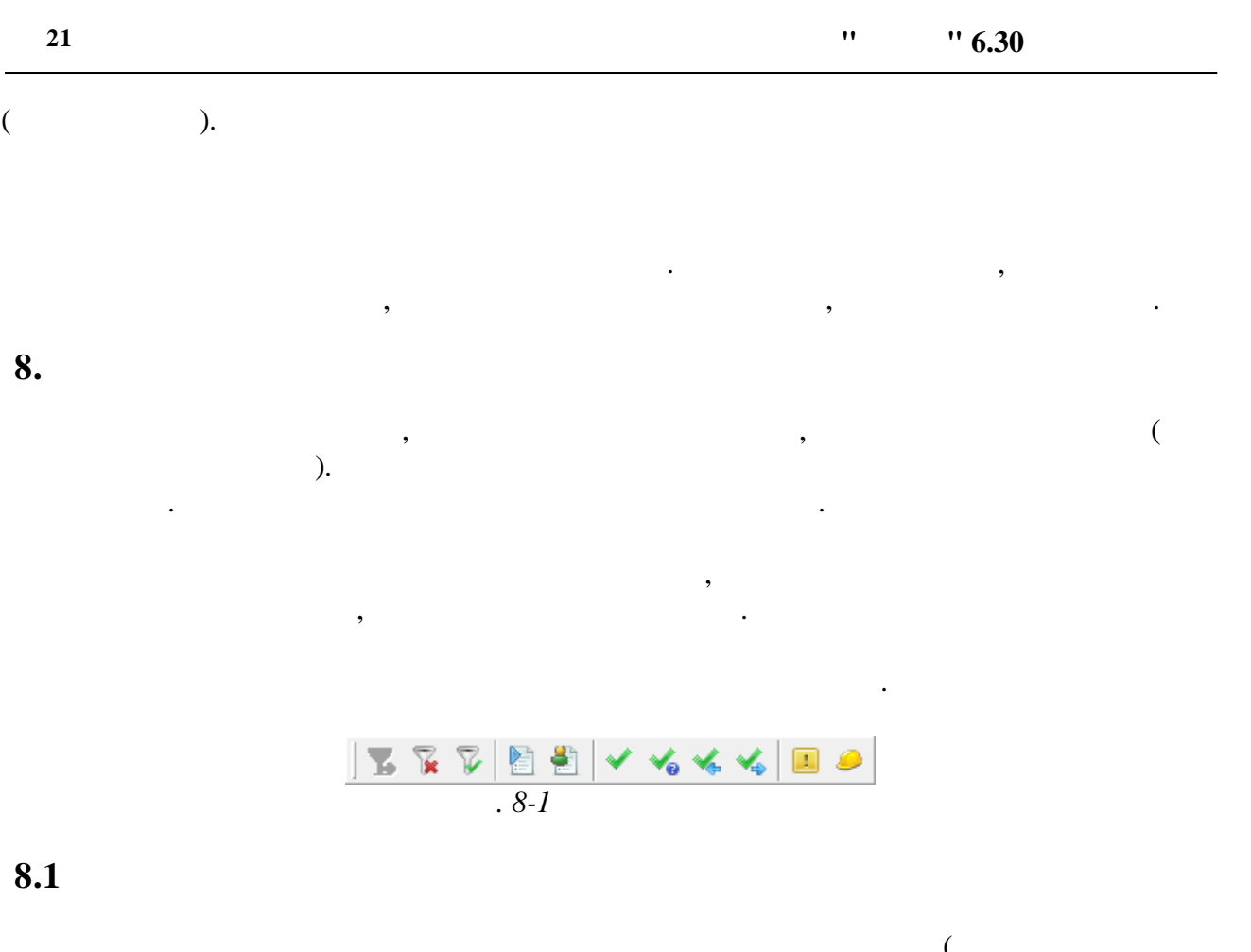

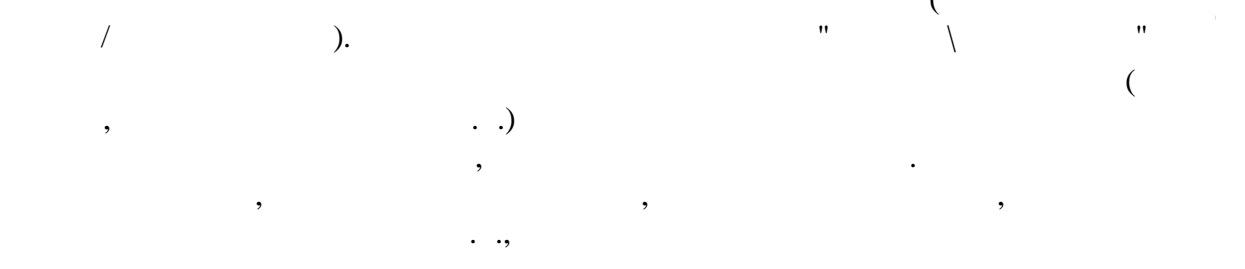

 $"$  6.30

 $\pmb{\mathcal{W}}$ 

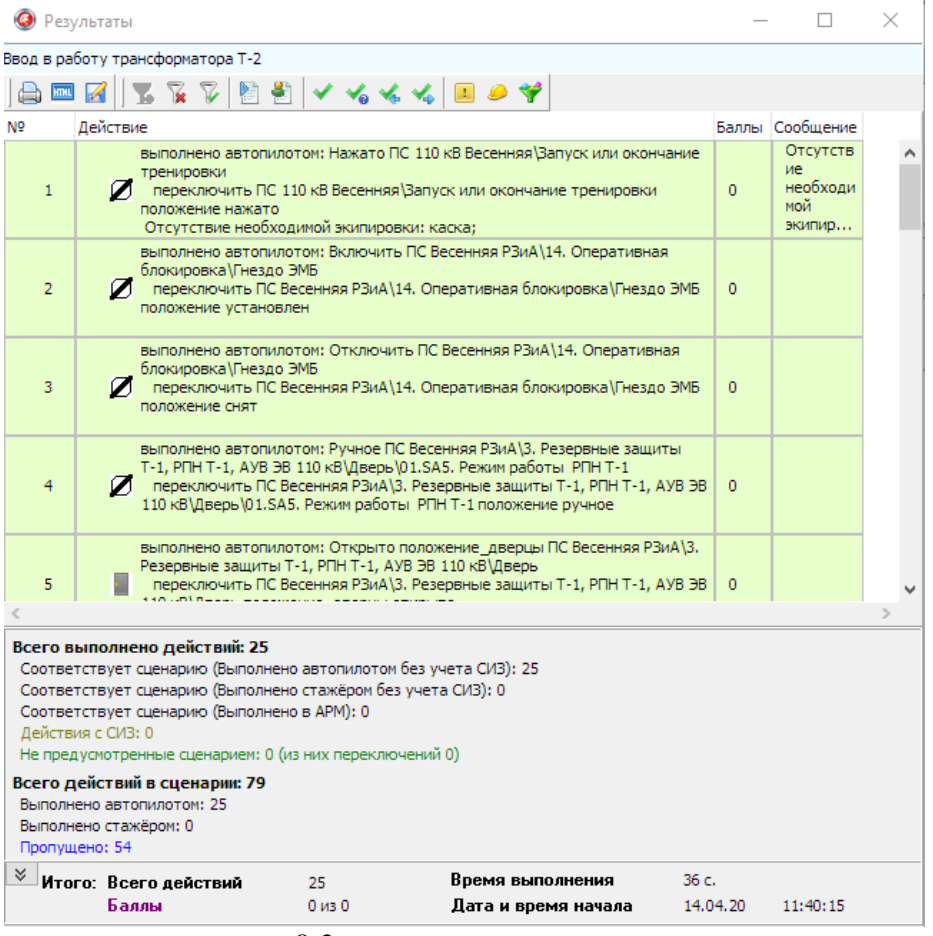

 $\ddot{\phantom{a}}$ 

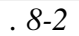

 $\qquad \qquad \bigoplus$ 

 $\ddot{\cdot}$ 

 $\ddot{\phantom{a}}$ 

 $\ddot{\phantom{a}}$ 

 $\pmb{\mathcal{W}}$ 

 $? 21$  $\overline{6}$  $\begin{array}{cc}\n & 10 \\
? & 19\n\end{array}$ 13  $\overline{6}$  $\overline{7}$  $\cdots$  3 10 20 18